## Video Sıkıştırma Programının Kullanımı

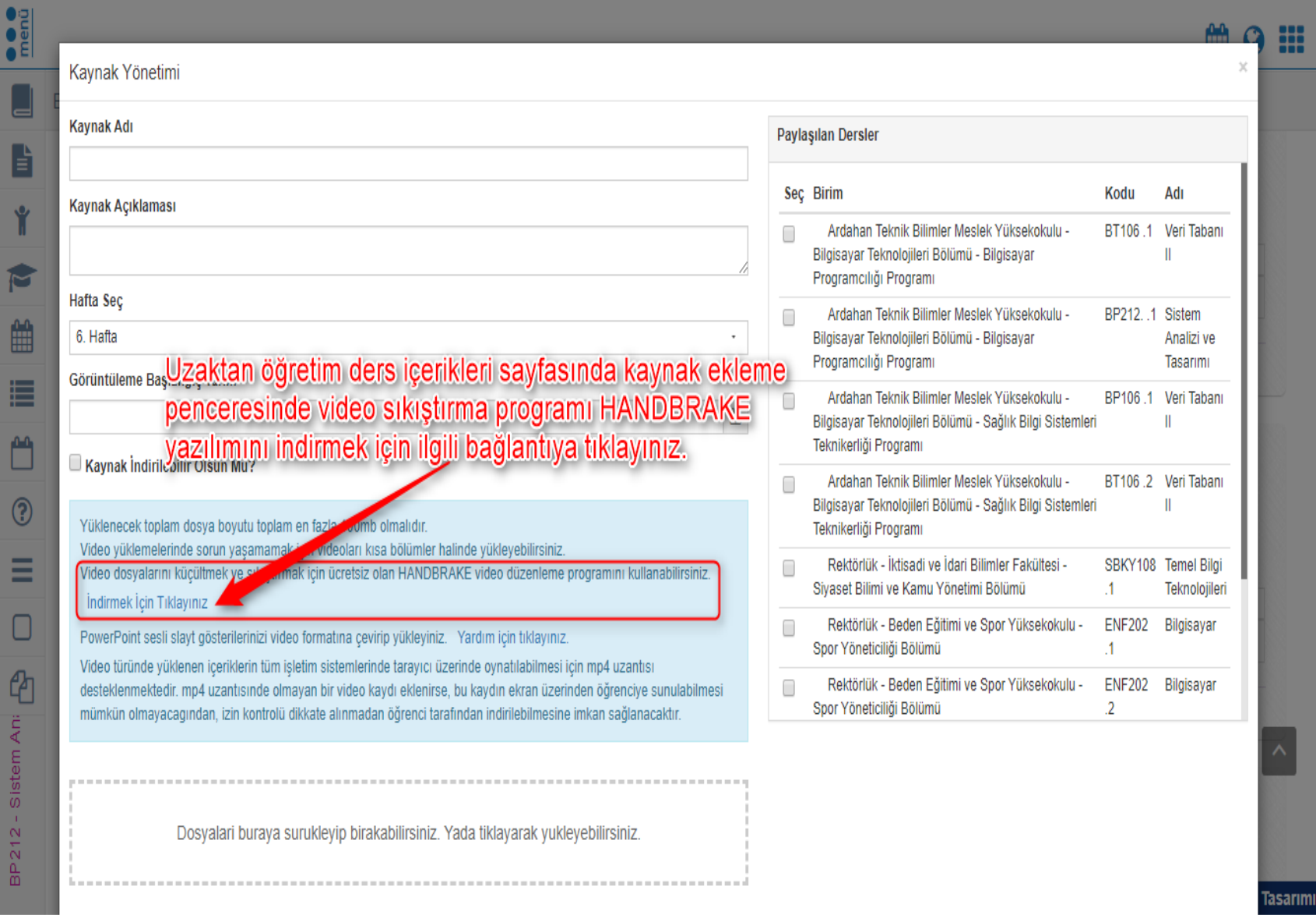

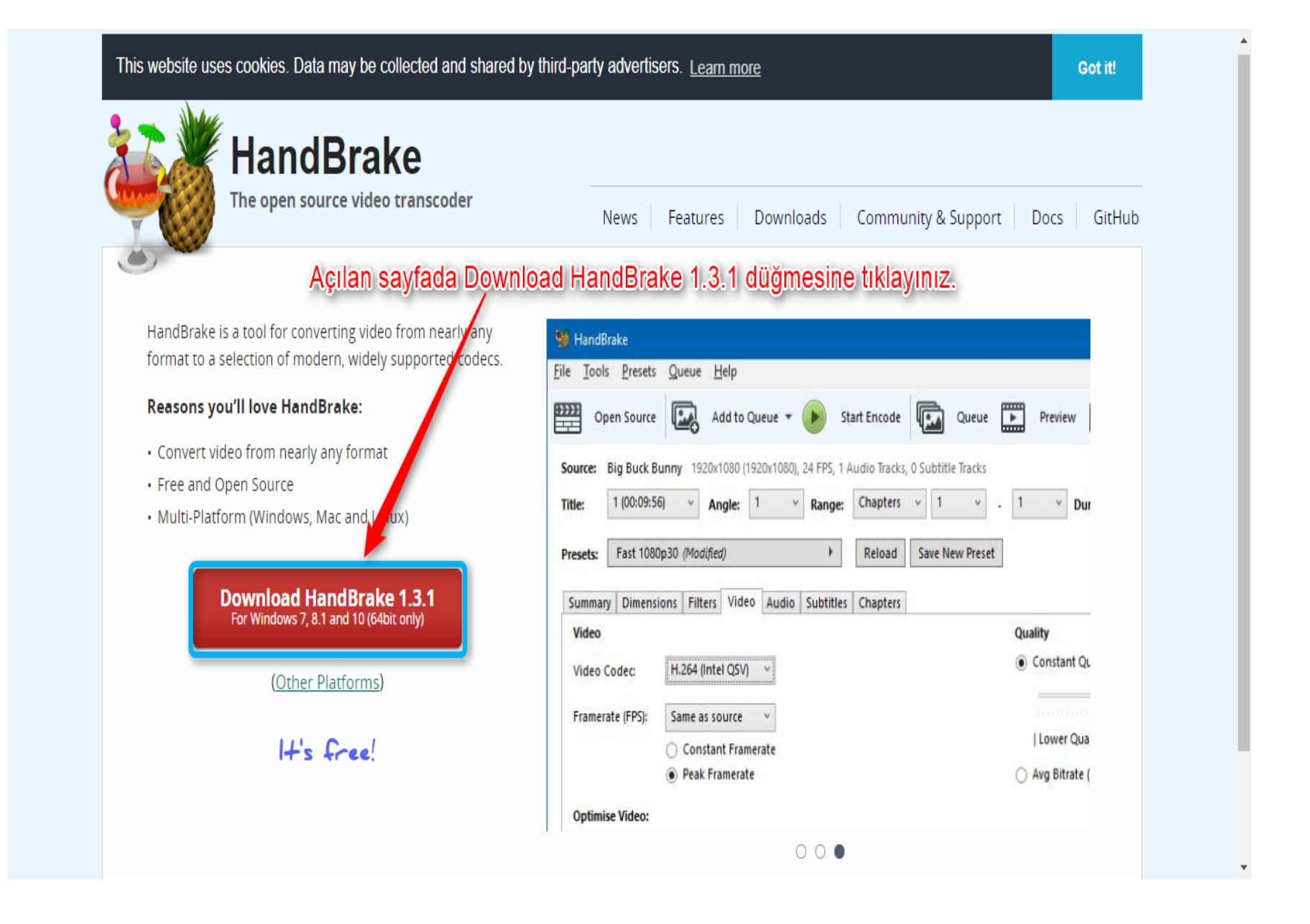

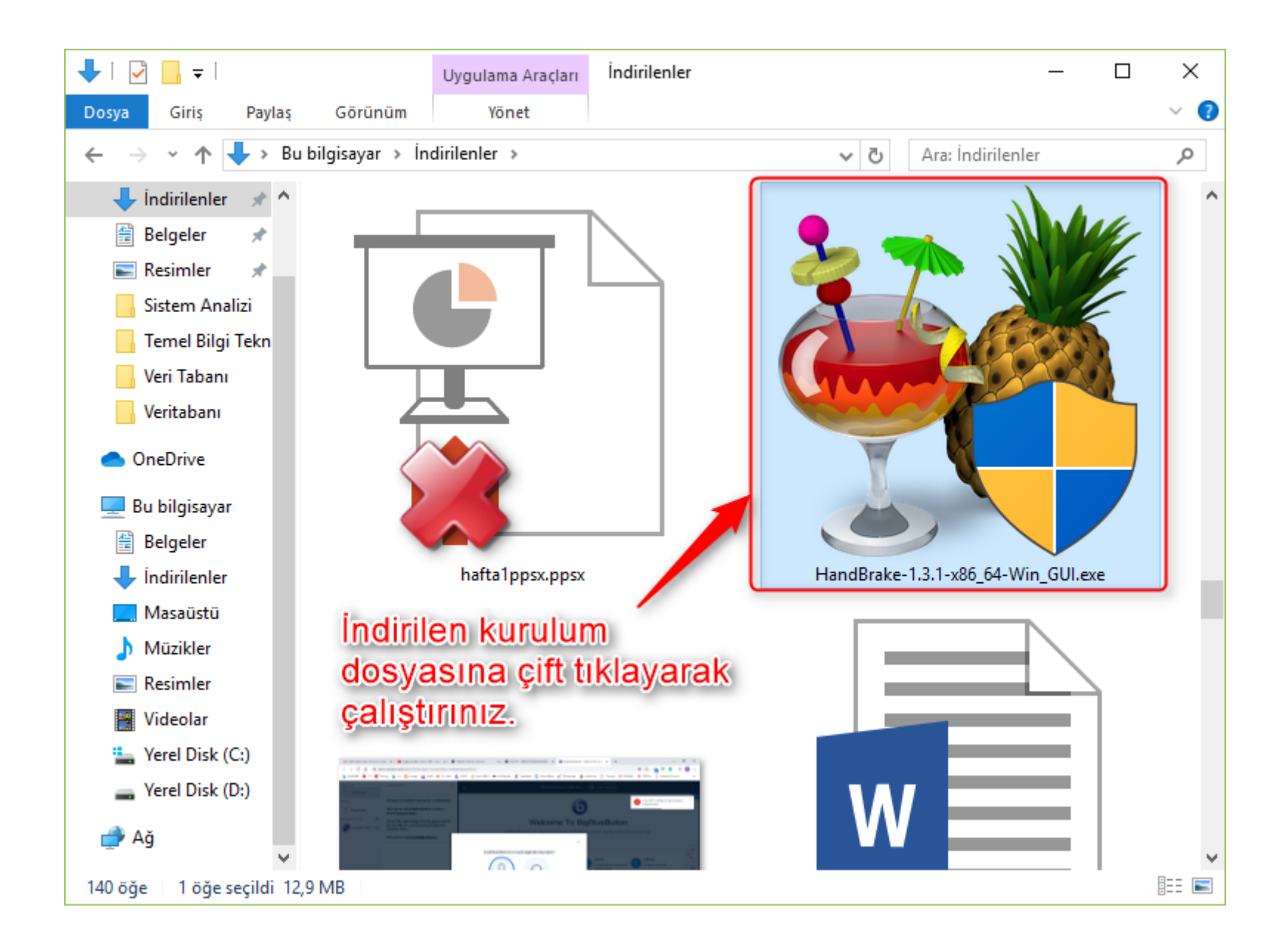

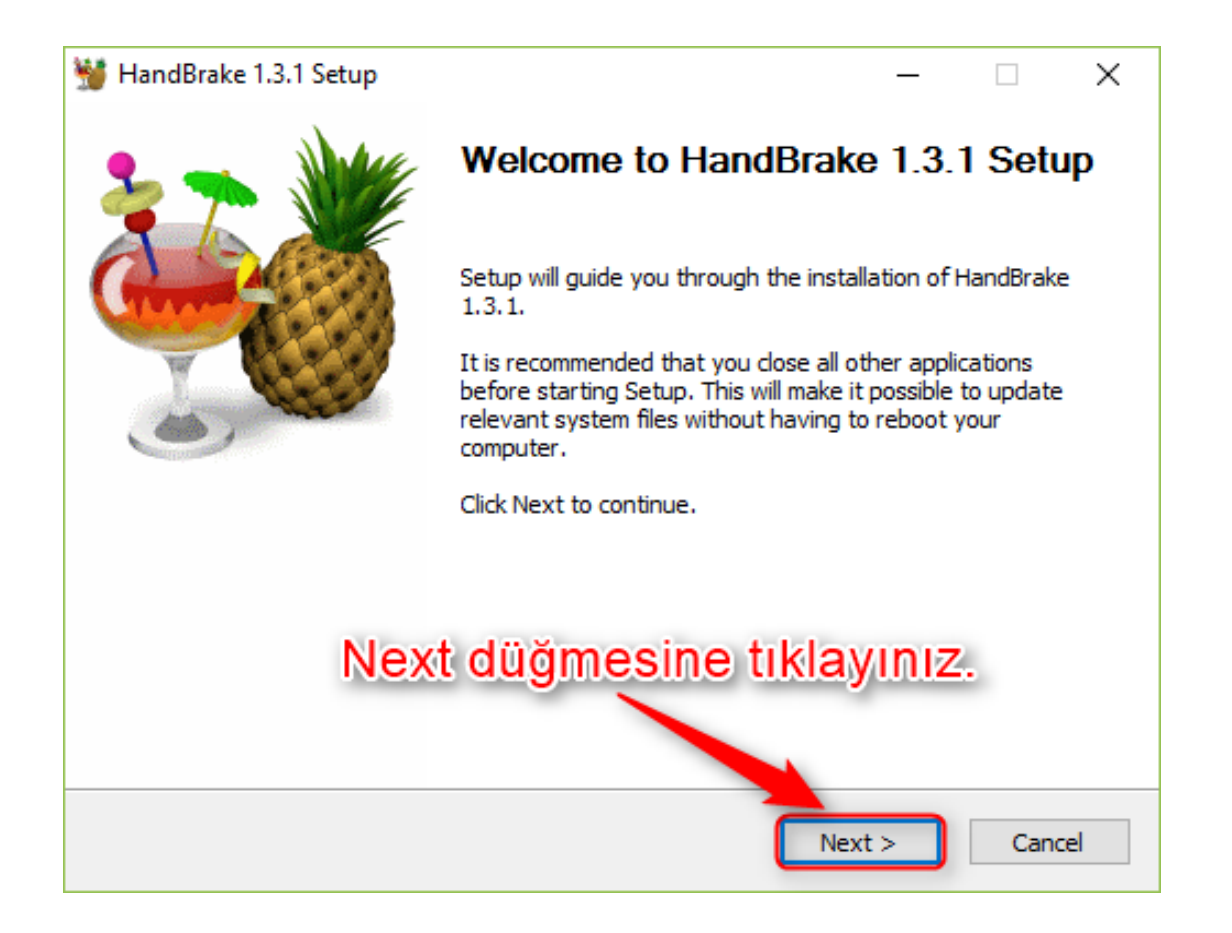

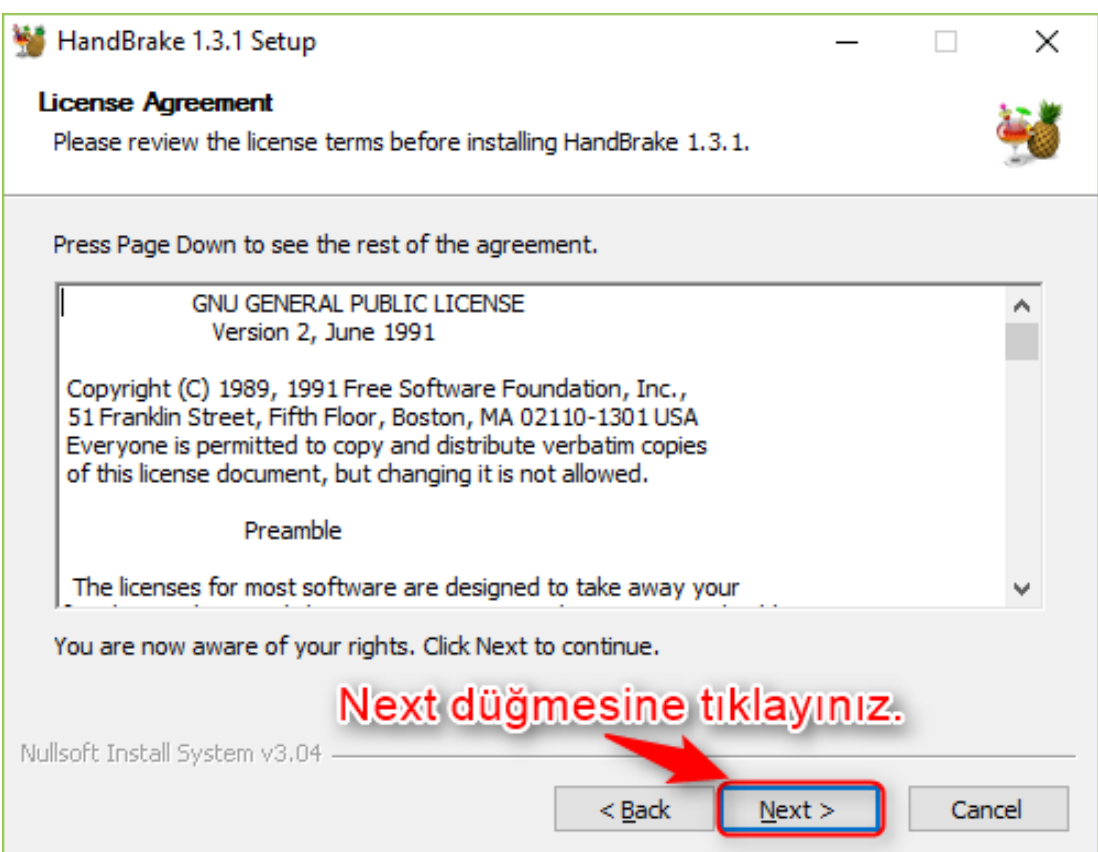

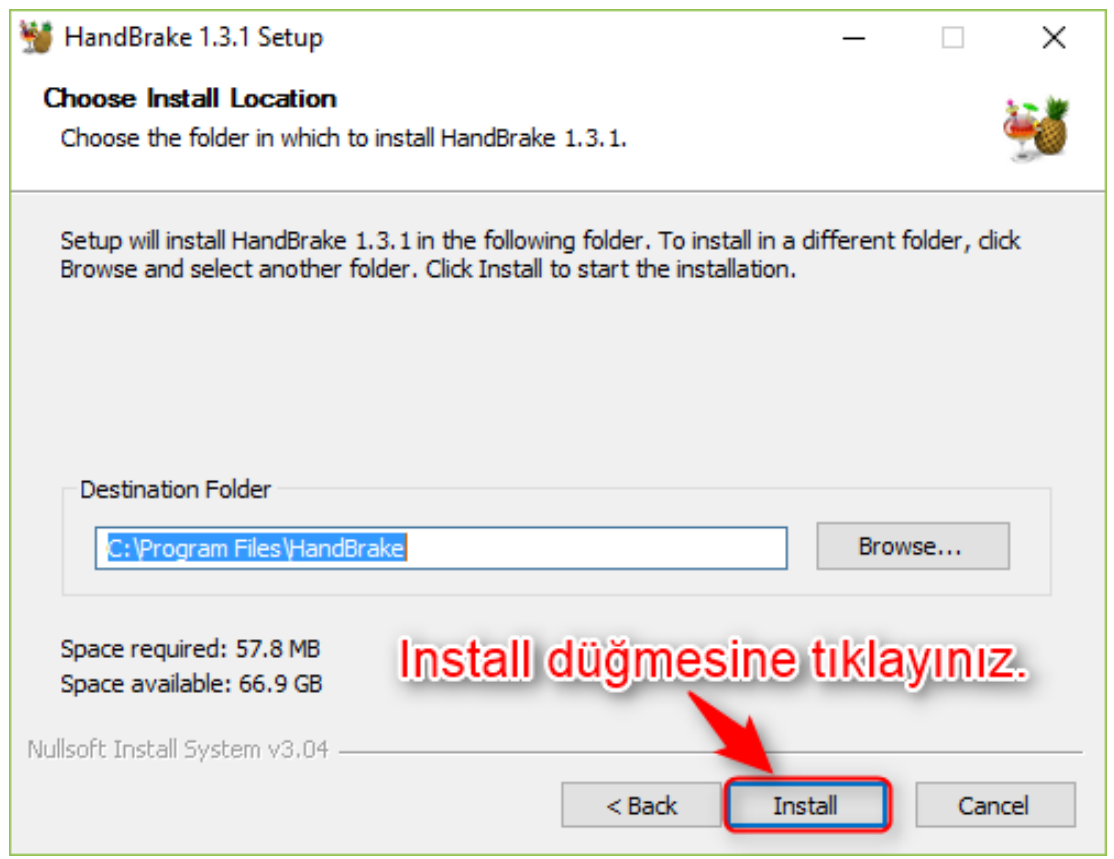

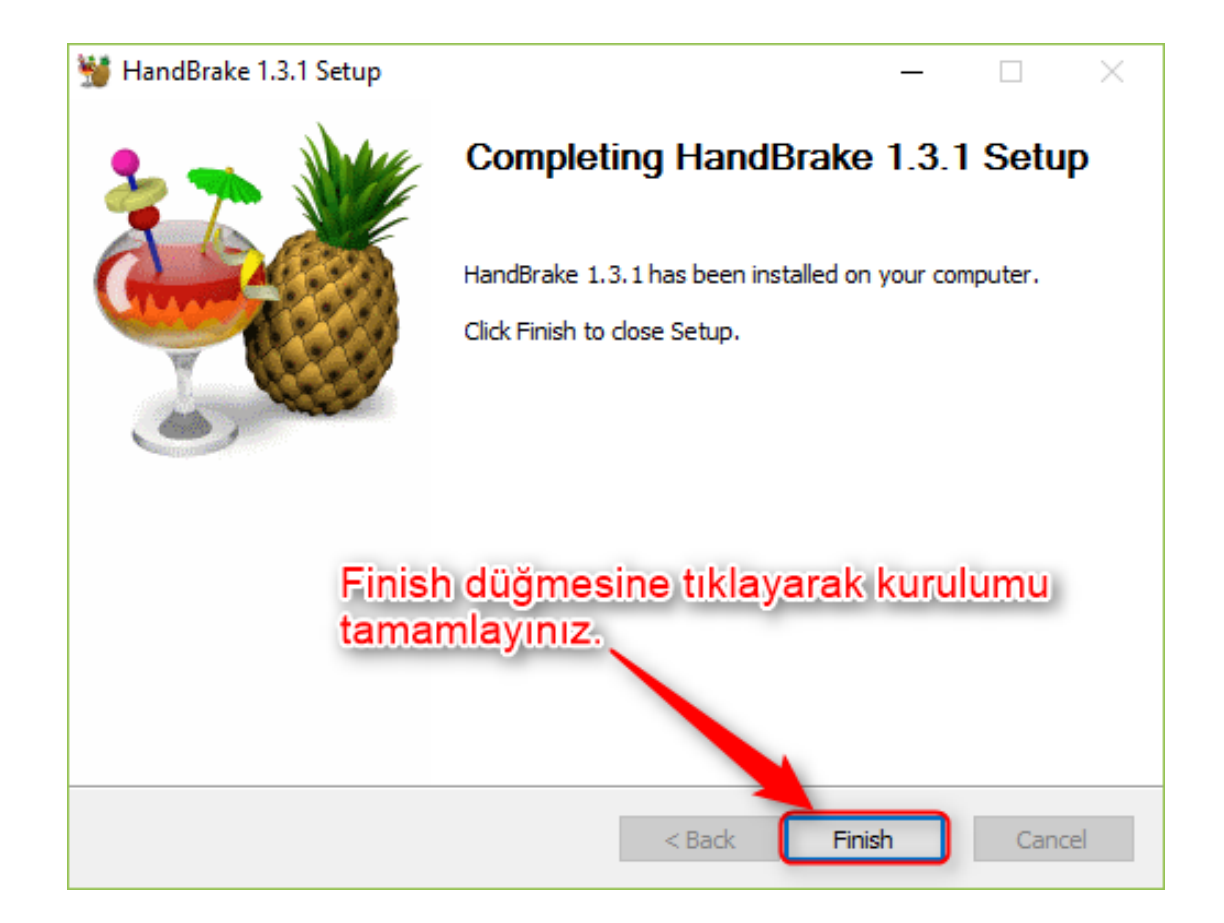

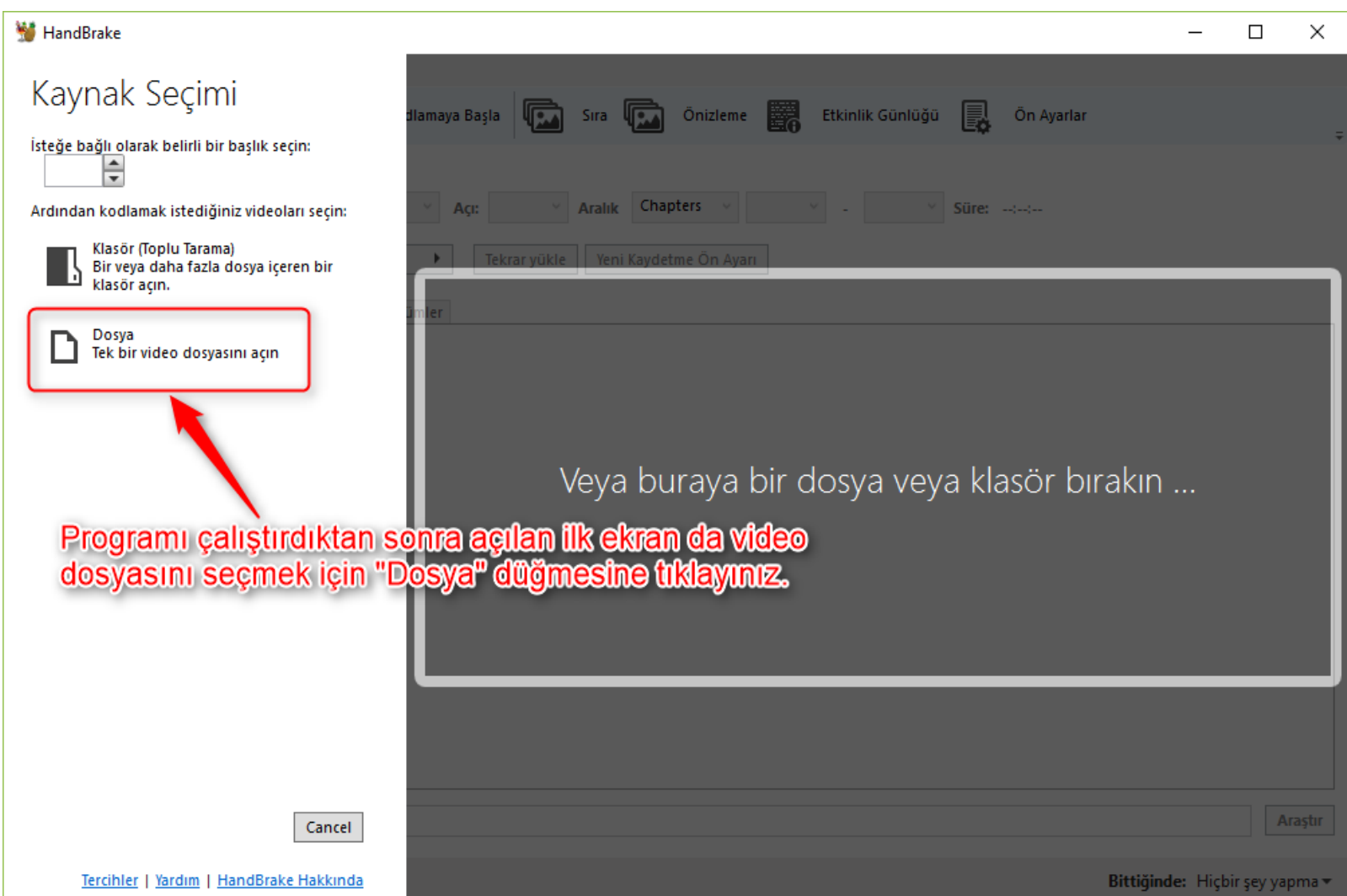

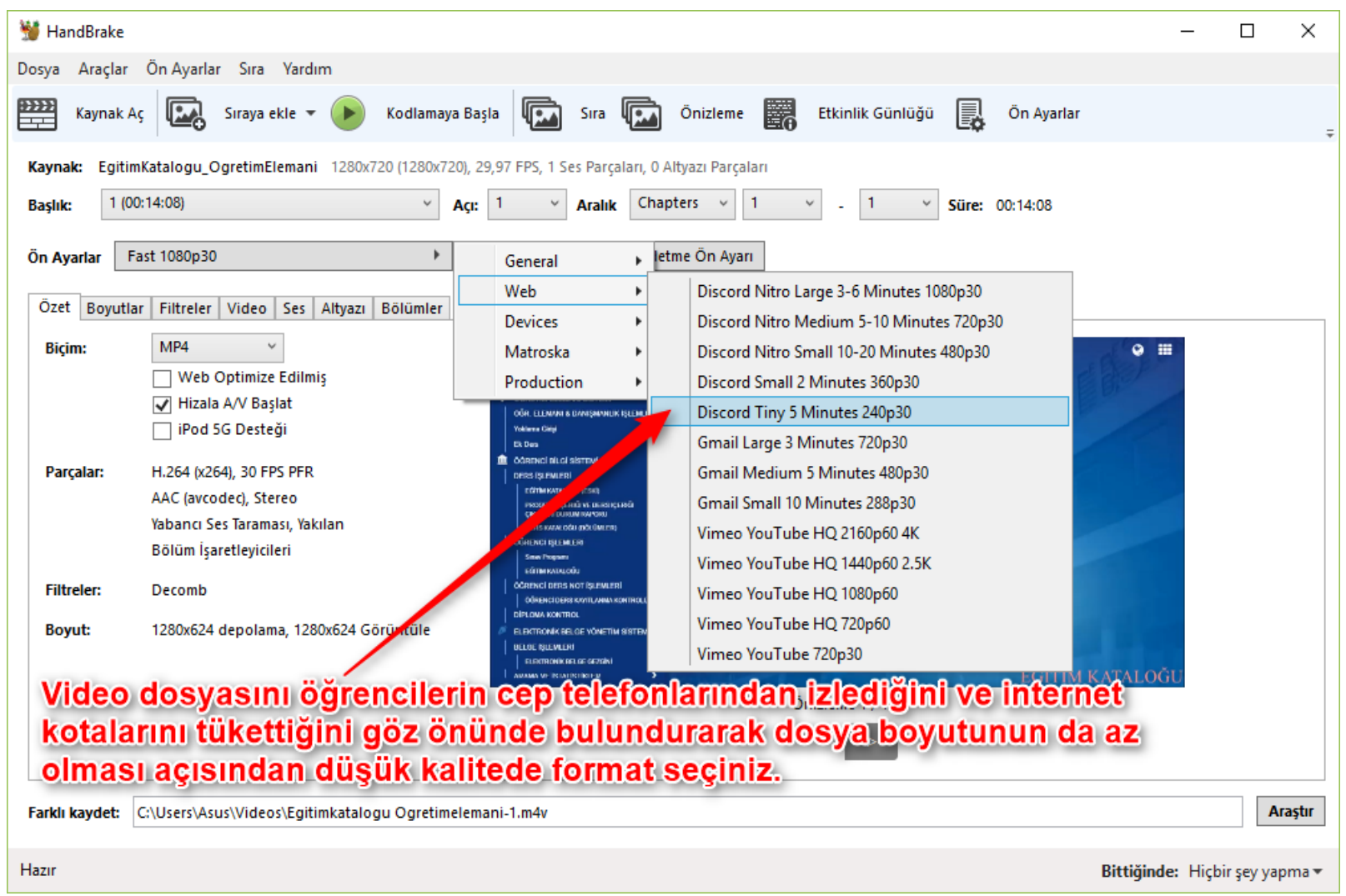

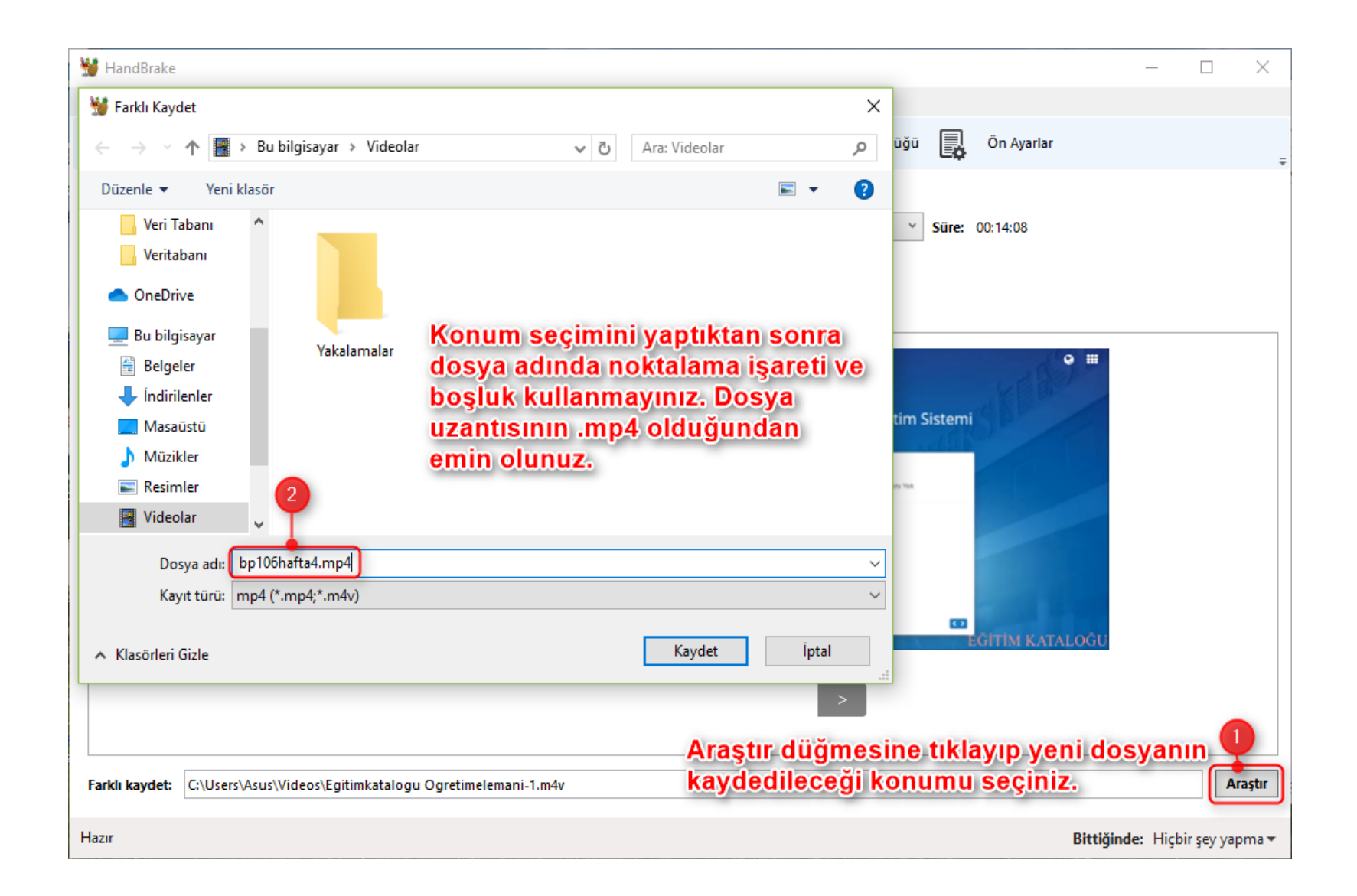

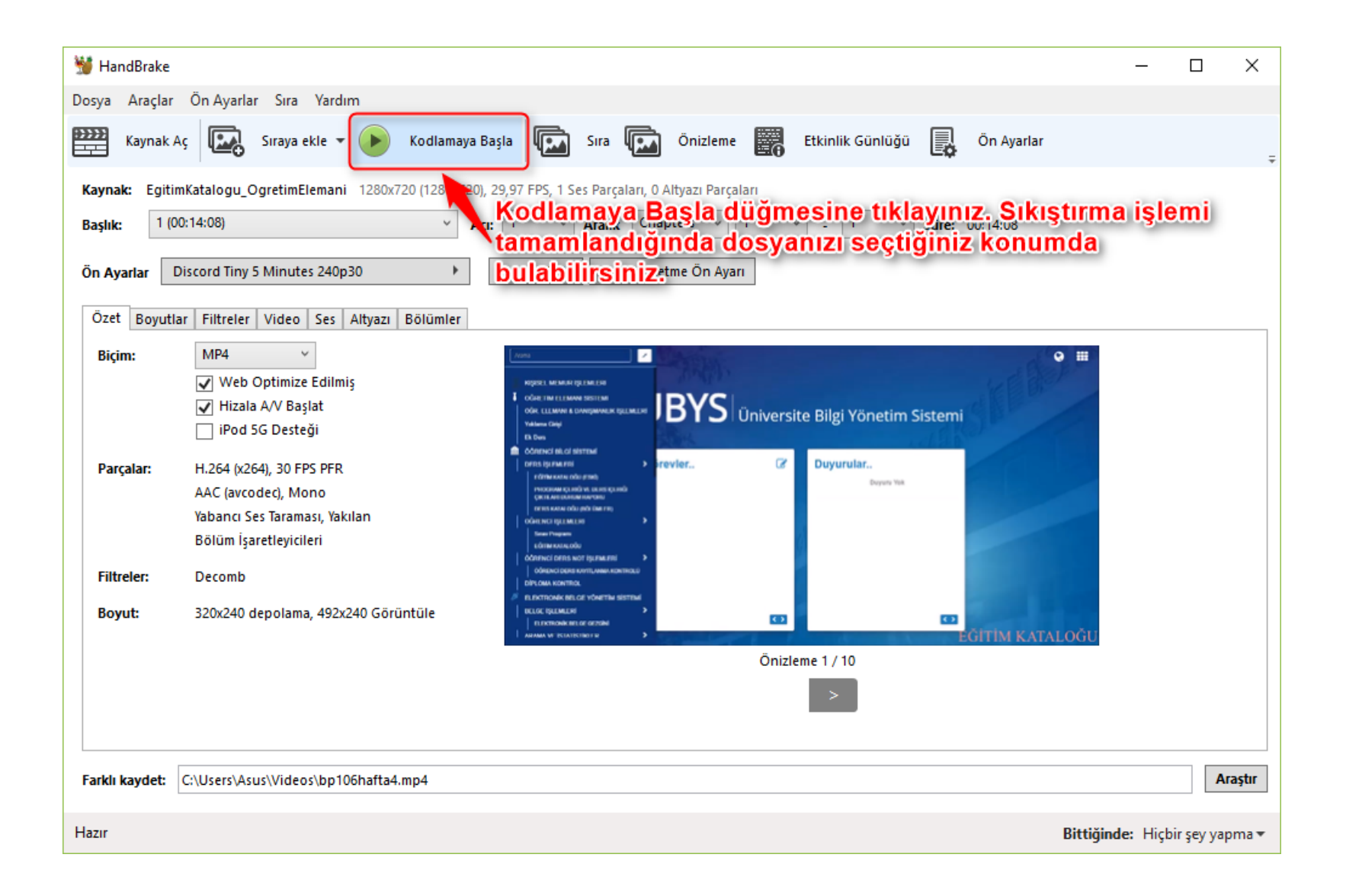